ДОКУМЕНТ ПОДПИСАН<br>ЭЛЕКТРОННОЙ ПОДПИСЬЮ

т: 00ADA3202E65C78A4034DD587B039AA324 Владелец: Слободянюк Ирина Анатольевна Действителен: с 07.02.2023 до 02.05.2024

Приложение к содержательному разделу ОПП ООО, утвержденной приказом от 08.06.2021 г. №01-06/155 пункт 2.2. «Программы отдельных учебных предметов, курсов и курсов внеурочной деятельности»

# **Рабочая программа элективного курса Компьютерное делопроизводство 11 класс.**

Выполнил Слободянюк О.М., Учитель информатики

Ёдва, 2021

## **Пояснительная записка.**

Данная рабочая программа курса «Компьютерное делопроизводство» составлена на основе программы элективного курса «Компьютерные технологии в делопроизводстве». Предлагаемый курс технической направленности «Компьютерное делопроизводство» призван помочь обучающимся овладеть необходимым инструментарием компьютерных технологий для эффективной работы с различными документами в будущей профессиональной деятельности.

## *Педагогическая целесообразность и актуальность программы.*

Одна из задач дополнительного образования — содействовать воспитанию нового поколения, отвечающего по своему уровню развития и образу жизни условиям информационного общества. Для этого, обучающимся предлагается осваивать способы работы с информационными потоками — искать необходимую информацию, анализировать ее, выявлять в ней факты и проблемы, самостоятельно ставить задачи, структурировать и преобразовывать информацию в текстовую и мультимедийную форму, использовать ее для решения учебных и жизненных задач. Умение представлять информацию в виде, удобном для восприятия и использования другими людьми, — одно из условий образовательной компетентности воспитанника. из из условий образовательной и информационной и информационной и информационной и информационной и информационной и информационной и информационной и информационной и информационной и информационной и информационной и

На современном этапе во все сферы деятельности человека стремительно входят компьютерные технологий, обеспечивающие необходимую эффективность труда. Особое значение приобретают компьютерные технологии в сферах деятельности, связанных с приемом, обработкой и передачей информации. Многие обучающиеся не имеют представления о широчайших возможностях использования компьютерных технологий для рациональной и эффективной организации работы с документами различного вида.

Курс служит средством специализации в области новых информационных технологий, что способствует созданию дополнительных условий для построения индивидуальных образовательных траекторий обучающихся. Знания, умения и способы работы с информацией, полученные на занятиях, являются элементами информационной компетенции — одной из ключевых компетенций основной старшей школы.

Любой сотрудник, сталкивающийся в профессиональной деятельности с делопроизводством, должен овладеть необходимым программным инструментарием для обработки документов на компьютере. От его знаний и умения работать на компьютере будет во многом зависеть его карьера и успех в деловом мире. Умение представлять информацию в виде, удобном для восприятия и использования другими людьми, — одно

# *Возраст обучающихся.*

Программа курса «Компьютерное делопроизводство» ориентирована на обучающихся 11 классов школы. Курс рассчитан на 34 часа. Занятия проводятся в кабинете информатики по 1 часу в неделю.

## *Учебные цели курса:*

- получить представление о современных подходах к организации делопроизводства;
- познакомиться с документами различного вида и с тем, где и когда тот или иной документ  $\Box$ надо использовать;
- $\Box$ сформировать элементы информационной и телекоммуникационной компетенций

## *Учебные задачи курса:*

- научиться оформлять документы в соответствии с существующими правилами;  $\Box$
- $\Box$ освоить наиболее распространенные программные продукты общего назначения, используемые для обеспечения компьютерного документооборота;
- получить навыки использования мультимедийных возможностей компьютера;
- $\Box$ освоить современные способы пересылки информации и оперативного реагирования на сообщения.

# *Методы организации учебной деятельности.*

Занятия по данной программе состоят из теоретической и практической частей, причем большее количество времени занимает практическая часть. Занятия целесообразно проводить в форме рассказа, беседы, лекции, дискуссии, практические и лабораторные занятия.

С целью повышения эффективности занятий, воспитания у обучающихся интереса к профессиональной деятельности следует привлекать их к оформлению технической, технологической и другой документации, связанной с конкретным предприятием, *к* участию в творческих разработках. На учебных занятиях следует обращать внимание на соблюдение правил безопасности труда, санитарии и личной гигиены, пожарной безопасности.

Отбор методов обучения обусловлен необходимостью формирования информационной и коммуникативной компетентностей старшеклассников. Решение данной задачи обеспечено наличием в программе курса следующих элементов данных компетенций:

- социально-практическая значимость компетенции (для чего необходимо уметь оформлять  $\Box$ различного рода документы);
- $\Box$ личностная значимость компетенции (зачем ученику необходимо быть компетентным в области делопроизводства);
- $\Box$ перечень реальных объектов действительности, относящихся к данным компетенциям;
- знания, умения и навыки, относящиеся к данным объектам;  $\Box$
- $\Box$ способы деятельности по отношению к данным объектам;
- минимально необходимый  $\Box$ опыт деятельности обучаемого
- в сфере данной компетенции; индикаторы — учебные и контрольно-оценочные задания по определению уровня компетентности обучающегося. •

## *Ожидаемые результаты.*

В результате изучения курса «Компьютерное делопроизводство» обучающийся может

*знать/понимать:*

- историю развития делопроизводства в России;
- определение документа и документооборота;
- цели и задачи делопроизводства;
- основные нормативные документы по делопроизводству;
- признаки и виды классификаций документов;
- правила составления документов;
- основные реквизиты документов;
- правила обработки всех видов документов;
- понятие эргономики и оргтехники;
- классификации средств связи и обработки документов;

*уметь:*

- уметь настраивать компьютерные программы для своих нужд;
- осуществлять выбор способа представления информации в соответствии с
- поставленной задачей;
- иллюстрировать учебные работы с использованием средств информационных
- технологий;
- создавать документы сложной структуры, в том числе гипертекстовые; вести отчетность с помощью электронных таблиц;
- производить статистические расчеты;
- строить и настраивать диаграммы и графики;
- просматривать, создавать,
- редактировать, сохранять записи
- в базах данных; осуществлять
- поиск информации в базах
	- данных, компьютерных сетях и
		- пр.; создавать и отправлять
		- сообщения по электронной
		- почте; публиковать документы в
		- различных электронных
		- изданиях создавать сайты
		- различной тематики и размещать
- их в Интернете;
- соблюдать правила техники безопасности и гигиенические

рекомендации при использовании средств ИКТ;

*использовать приобретенные знания и умения в профессиональнойдеятельности и повседневной жизни для:*

- эффективной организации индивидуального информационного пространства
- автоматизации коммуникационной деятельности;
- эффективного применения информационных ресурсов в учебной и профессиональнойдеятельности

# **Тема 1. Введение. Теория**

История развития делопроизводства в России. Современное делопроизводство: цели, задачи и основные принципы. Нормативная база делопроизводства. Информационные связи предприятия.

Понятие документа. Общее представление и признаки классификаций документов. Виды классификаций. Электронные документы.

Способы сбора и обработки информации. Информационные технологии, применяемые в делопроизводстве. Роль персонального компьютера в современных информационных технологиях. Программы автоматизации делопроизводства. Дополнительные устройства обработки документов.

# **Практика**

*Л/р 1. Подбор средств и составление плана поиска информации на заданную тему.*

## **Тема 2. Аппаратное и программное обеспечение для работы с документами. Теория**

Рабочее место эргономика и организация труда делопроизводителя.

Классификация средств оргтехники. Общие приемы настройки оргтехники. Настройка параметров работы принтера и сканера.

Программное обеспечение в делопроизводстве. Классификация прикладного программного обеспечения. Установка и настройка параметров программ. Программное обеспечение с открытым кодом. Знакомство с интерфейсом операционной системы Linux.

Обзор коммуникационных технологий. Основы работы е электронной почтой. Организация on-line общения в Интернете. Поиск и отбор информации в компьютерных сетях.

## **Практика**

*Л/р 2. Сканирование и копирование бумажного документа.*

- *Л/р 3. Настройка параметров печати на принтере и печать документов разного формата.*
- *Л/р 4. Установка и настройка первоначальных параметров прикладной программы.*
- *Л/р 5. Настройка интерфейса ОС.*
- *Л/р 6. Работа с электронной почтой.*
- *Л/р 7. Интерактивной общение в локальной и глобальной сетях.*
- *Л/р 8. Поиск информации в Интернете.*

## **Тема 3. Работа с документами в текстовом процессоре. Теория**

Правила составления документов. Основные реквизиты документов. Язык документов, общие требования к тексту. Создание сносок, ссылок н оглавления в текстовом документе. Внутренние документы: приказы, протоколы и решения, акты, докладные записки,справки. Внешние документы: письма и факсы, телефонограммы.

Документы по личному составу: резюме, заявления, приказы по личному составу, командировочное удостоверение, расписки, доверенности.

## **Практика**

*Л/р 9. Создание бланка предприятия с эмблемой.*

- *Л/р 10. Оформление протоколов, выписок из протоколов и решений.*
- *Л/р 11. Создание шаблона справки, акта и приказа*
- *Л/р 12. Создание и оформление деловых писем.*
- *Л/р 13. Оформление заявления и докладной записки.*
- *Л/р 14. Создание резюме.*
- *Л/р 15. Обработка информации для реферата или доклада.*
- *Л/р 16. Оформление реферата или доклада.*
- *Л/р 17. Подготовка документа к публикации в электронном издании.*
- *Л/р 18. Создание и оформление тезисов к выступлению.*

# **Тема 4. Работа с документами в табличном процессоре.**

# **Теория**

Особенности графического интерфейса и возможности табличного процессора.

Ввод и форматирование данных в электронной таблице

Заполнение последовательностей. Быстрое копирование данных с помощью автозаполнителя.

Формулы в электронных таблицах. Абсолютная, относительная и смешанная адресация ячеек в формулах. Встроенные функции. Использование формул для автоматического расчета данных.

Наглядное представление числовой информации. Построение диаграмм и графиков. Работа с базами данных в табличном процессоре.

## **Практика**

*Л/р 19. Создание и оформление кроссворда.*

*Л/р 20. Создание шаблонов для календаря, расписания уроков, журнала.*

*Л/р 21. Создание ведомостей, отчетов, иллюстрация их графиками и диаграммами.*

*Л/р 22. Поиск информации в табличной БД с помощью фильтров и сортировки.*

## **Тема 5. Графическое оформление документов.**

# **Теория**

Виды графики. Особенности интерфейса графических редакторов. Обработка графики в векторных редакторах. Анимация и звук в презентациях. Обработка фотографий.

# **Практика**

- *Л/р 23. Оформление текстовых документов рисунками и клипами.*
- *Л/р 24. Использование векторных рисунков в презентациях.*
- *Л/р 25. Создание мультимедийной презентации.*
- *Л/р 26. Оформление фотографий для фотоальбома.*
- *Л/р 27. Создание фотоотчета о событии.*

#### **Тема 6. Публикация документов в компьютерных сетях.**

# **Теория**

Этика и право при создании и использовании информации. Защита информации. Правовая охрана информационных ресурсов.

Правила оформления документов для публикации в электронных изданиях.

Основы сайтостроения. Размещение и продвижение сайта или Web-страницы в

# Интернете.

**Практика**

*Л/р 28. Скачивание и использование файловых архивов с бесплатных файлообменников.*

- *Л/р 29. Размещение информации в электронных изданиях.*
- *Л/р 30. Разработка сайта с помощью Web-редактора.*
- *Л/р 31. Оформление главной Web-страницы сайта.*
- *Л/р 32. Заполнение Web-страниц текстовой информацией.*
- *Л/р 33. Оформление Web-страниц мультимедийными эффектами.*

# **Учебно-тематический план**

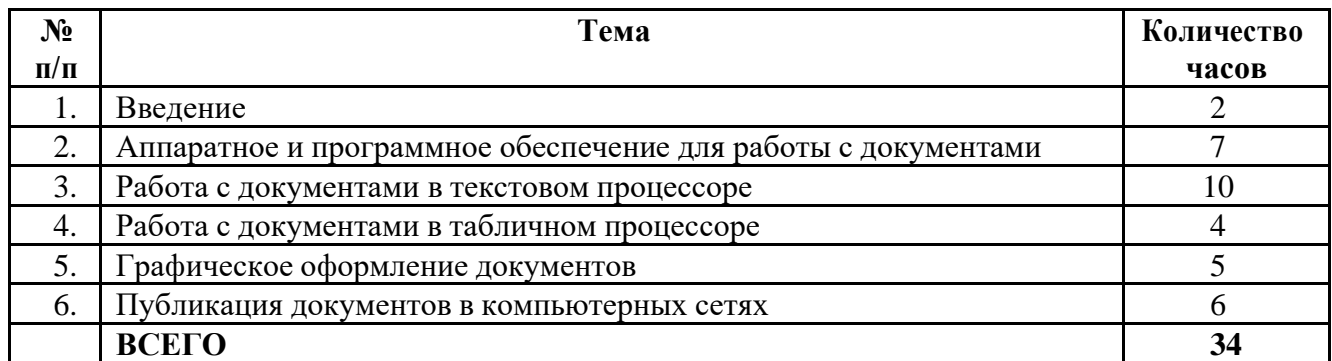

# **Календарно - тематическое планирование**

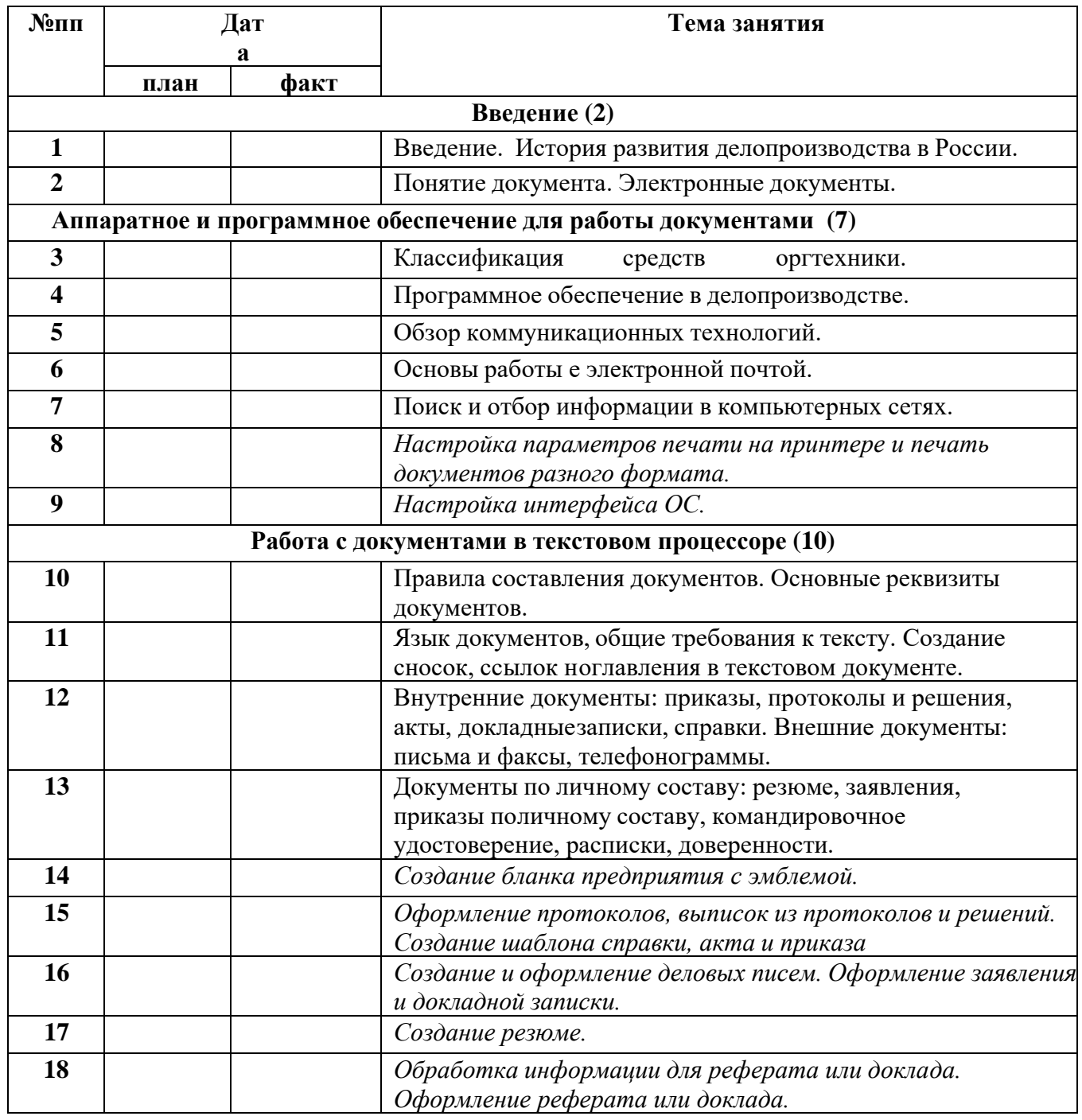

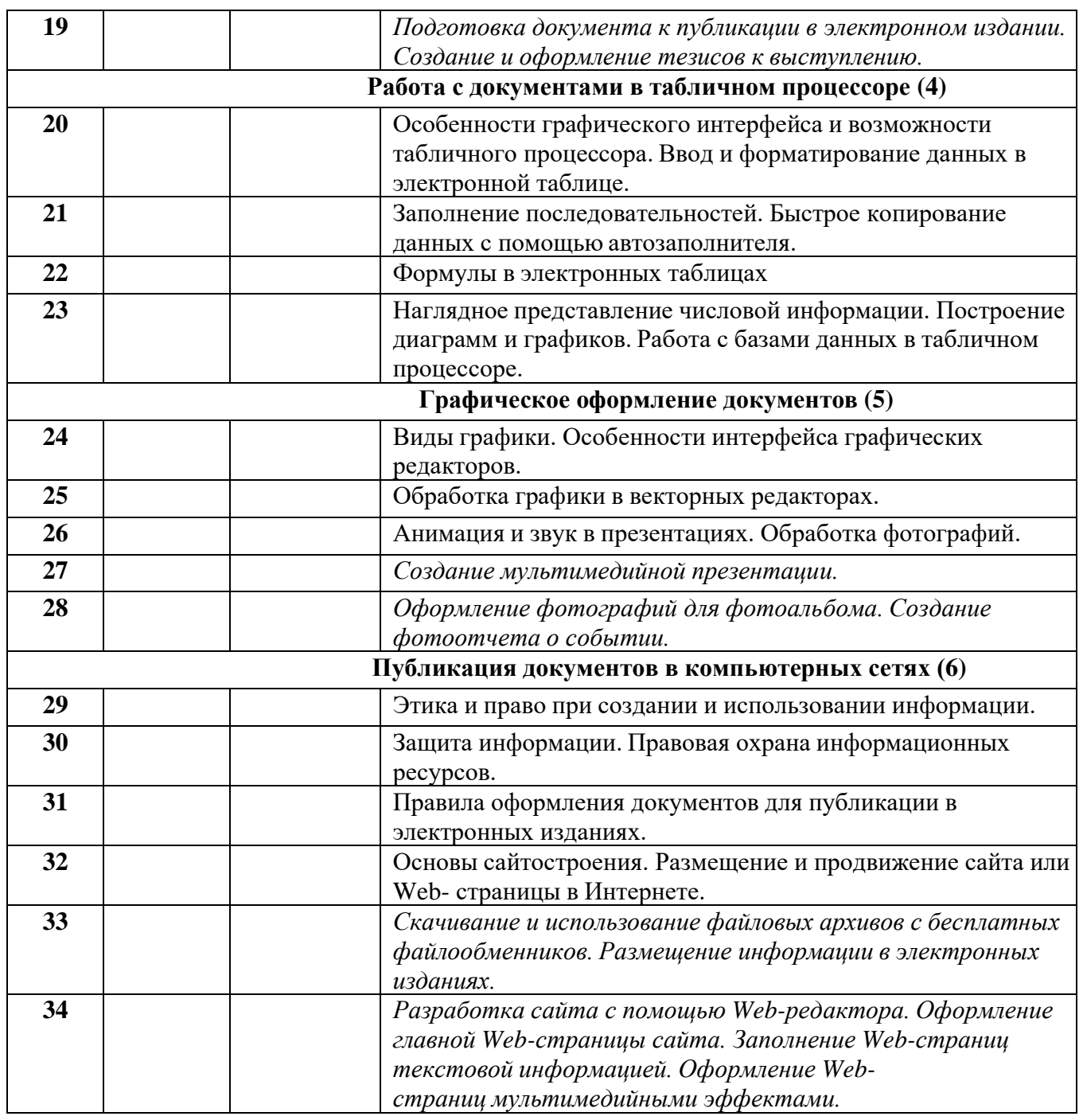

# **СПИСОК ЛИТЕРАТУРЫ**

- 1. Андреева В. И. Делопроизводство: Практическое пособия с образцами документов, 6-е изд.,испр. и доп. М.: Бизнес-школа «Интел-Синтез», 1999.
- 2. Андреева В. И. Образцы документов по делопроизводству. М.: Бизнес -школа «Интел-Синтез», 1998.
- 3. Макарова Н. В., Николайчук Г. С, Титова Ю. Ф. Компьютерное делопроизводство: учебный курс. — СПб.: Питер, 2003
- 4. http://dogovorlibrary.by.ru/index.htm коллекция типовых договоров, образцов заявлений, исков, бланков
- 5. www.directum.ru/339256.shtml электронное делопроизводство и канцелярия
- 6. www.directum.ru/340614.shtml ГОСТ Р 51141-98. Делопроизводство и архивное дело. Термины и определения.
- 7. www.dis.ru/slovar/deloproizvodstvo- словарь по разделу «Делопроизводство»
- 8. www.hrm.ru/db/hrm/94BA941BD8FB5A55C32569BC005C96AA/category.html- статьи по делопроизводству
- 9. www.iparegistr.com/sekretdelo.php журнал «Секретарское дело»
- 10. www.microsoft.com/rus/government/docflow эл.документооборот и делопроизводство.
- 11. www.mifi.ru/buchuchet-workmaking-lesson-l .htm оформление служебных писем
- 12. www.opb.ru/deloproizvodstvo.html делопроизводство в организации
- 13. www.siora.ru/regulation/87.asp образцы должностных инструкций
- **14.** www.tomsk.fio.ru/works/groupl0/lasarenko/Norm\_doc/ttgdt/Rekomend/P630-97.htm унифицированная система организационно-распорядительной документации, требования к оформлению документов